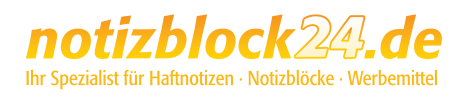

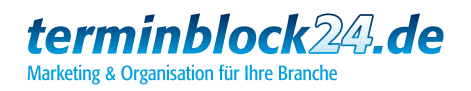

Damit Ihr Produkt auch nach Ihren Vorstellungen gedruckt und gefertigt werden kann, beachten Sie bitte beim Design Ihres Produkts folgende Punkte und Qualitätsregeln:

BIZSTIXL

#### 1. Angeschnittene Formate/ randabfallende Druckmotive

Geben Sie bei gestanzten und angeschnittenen Blöcken dem Nettoformat mindestens 2 mm rundherum hinzu, damit Motive, die bis zum Rand erscheinen sollen, sauber angeschnitten werden können. So wird verhindert, dass hässliche Blitzer und weisse Ränder entstehen.

### 2. Farbmodus

Achten Sie bitte darauf, dass Ihre Druckdatei im Farbmodus CMYK erstellt ist und evtl. Sonderfarben (HKS, Pantone, RAL) mit Ihren Bezeichnungen in der Datei angelegt sind.

Hierbei gelten für **Naturpapiere** wie zum Beispiel Notizblockblätter und -kanten, Haftnotizen oder Notizbücher die Farbbezeichnungen von HKS N (Naturpapiere) bzw. Pantone U (uncoated), für gestrichene Materialien wie zum Beispiel Umschläge, Hard- und Softcover oder Werbeseiten die Farbbezeichnungen von HKS K (Kunstdruckpapiere) bzw. **Pantone C** (coated).

Die Farben aus den jeweiligen Pantone- und HKS-Fächern können sich dabei sehr unterscheiden!

RGB- oder Lab-Farben sind nicht zulässig und können sehr wahrscheinlich nicht korrekt wiedergegeben werden.

### 3. Bildauflösung

Bitte achten Sie auf eine möglichst hohe Bildqualität von eingebundenen Logos oder der gesamten Datei (bei Bildfomaten wie TIFF oder JPG).

Ein optimaler Wert für den Druck ist bei farbigen Grafiken eine Auflösung von mindestens 300 dpi, bei Graustufen mindestens 600 dpi. Daten mit geringerer Auflösung können zu einem schlechten Druckergebnis führen.

### 4. Dateiformat

Erstellen Sie von Ihrem Design eine Datei als PDF (PDF/X o.ä.), EPS (alle Schriften in Pfade gewandelt), TIFF oder JPEG. Andere Dateiformate können nicht garantiert verarbeitet werden.

### 5. Wichtige Angaben zu Veredelungsmöglichkeiten

Wir bieten Ihnen drei verschiedene Veredelungsmöglichkeiten an:

- Partielle UV-Lackierung
- Glänzende Lackierung, die flach aufgetragen wird und kaum spürbar ist
- Partielle Relief-Lackierung Glänzende Lackierung, die erhaben gedruckt wird, wodurch ein spürbar haptischer Effekt entsteht
- Heißfolie

Glänzende Folie in Gold oder Silber  $\supset$  Softtouch

Die Softtouch-Mattfolie verleiht der Produktoberfläche eine samtweiche, hautähnliche Haptik und intensiviert die gedruckten Farben.

#### Bitte beachten Sie folgende Angaben zur Anlegung der Heißfolie bzw. Lackierung als Sonderfarbe:

bitte legen Sie die Heißfolie bzw. Lackierung in einem Layout-Programm als zusätzliche Volltonfarben (Sonderfarben) an und benennen diese mit "Heißfolie" bzw. "Lack". Somit erhalten wir von Ihnen eine Druckdatei mit 6 Farben - den 4 Skalenfarben CMYK und den bis zu zwei Sonderfarben. Weitere Sonderfarben dürfen nicht im Dokument enthalten sein bzw. können nicht verarbeitet werden.

Ganz wichtig: Die Sonderfarbe müssen Sie auf die oberste Ebene legen und diese auf "Überdrucken" stellen! Damit wird die Heißfolie bzw. der Lack auf die darunterliegende Farbe gedruckt. Wenn Sie die Sonderfarbe nicht auf Überdrucken stellen, wird die darunterliegende Farbe ausgespart und es wird ein weißer Bereich (Papierweiß) foliert.

Die angelegte Sonderfarbe sollte im Idealfall nicht randabfallend, sprich angeschnitten, sein. Andernfalls kann das zu einem Abblättern / Lösen der Veredelung an den äusseren Rändern führen. Wir empfehlen einen Sicherheitsabstand von 5 mm zum Rand.

#### Ihre Effekte mit Heißfolie, UV- und Relief-Lackierung

Um den gewünschten Effekt bei Ihrer Heißfolie und Lackierung erzielen zu können, beachten Sie bitte die folgenden Punkte:

- **→** Damit Texte mit Heißfolie oder Lackierung sauber ausgedruckt werden können, legen Sie diese mindestens in 10 Punkt bei positiven bzw. 14 Punkt bei negativen Schriften an. Vermeiden Sie sehr feine oder serifenbetonte Schriften. Positive Linien sollten eine Stärke von mindestens 1 Punkt. negative Linien von 3 Punkt haben.
- **→** Bei der Relief-Lackierung können Sie verschiedene Lackdicken und somit Höhen durch unterschiedliche Tonwertabstufungen erzeugen. Das Maximum an Reliefhöhe wird hierbei durch100% Tonwert erzeugt, was 50μ entspricht. Gut fühlbar wird der Lack ab einem Tonwert von 50% bzw. 25μ. Verläufe, Schatten und Transparenzen nutzen Sie bitte nicht. Aufgrund der leichten Erhöhung des Relief-Lacks kann es durch das Schneiden zu einer Prägung auf der Rückseite kommen.

#### Kombination aus Heißfolie, UV- und Relief-Lackierung

Sie können auch eine Kombination aus Heißfolie, UV- und Relief-Lackierung bestellen. Legen Sie dafür die Elemente mit Heißfolie und Relief-Lack mit je 100% Tonwert und die Elemente mit UV-Lack mit 20% Tonwert an.

Sollte diese Veredelungsvariante von Ihnen gewünscht sein, so sprechen Sie uns an.

## Bitte beachten Sie:

Unser Profi-Datencheck ist für Sie kostenlos, jedoch etwas zeitaufwendig. Bitte beachten Sie dies, wenn eine bestimmte Produktionszeit eingehalten werden muss.

Die Produktionszeit verzögert sich, wenn korrigierte Druckdaten angefordert werden müssen.

Wenn Sie Fragen zur Druckdatenerstellung haben, beraten wir Sie gerne:

# **0 52 32 - 96 37 00** oder **support@notizblock24.de**

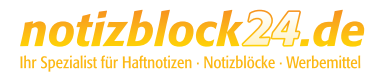

Legen Sie das gewünschte Endformat in Ihrem Gestaltungsprogramm an und beachten Sie, dass für die optimale Verarbeitung Ihrer Karte ein druckfreier Rand von **mindestens 5 mm** eingehalten werden muss, bei randlos gedruckten Motiven jedoch ein Beschnitt von mindestens 2 mm rings um das Endformat angelegt ist.

## Visitenkarte GoldenWonder (individuell)

Format: 85 x 54 mm

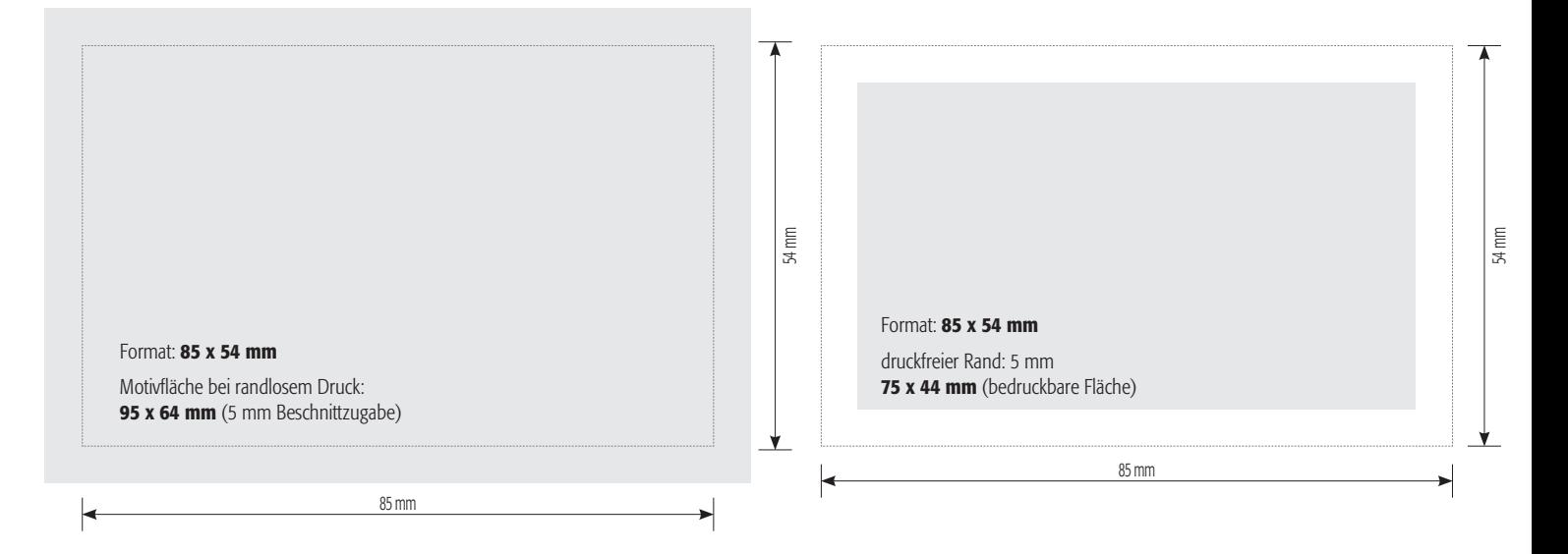

### Bitte beachten Sie folgende Hinweise bei einer Folienprägung:

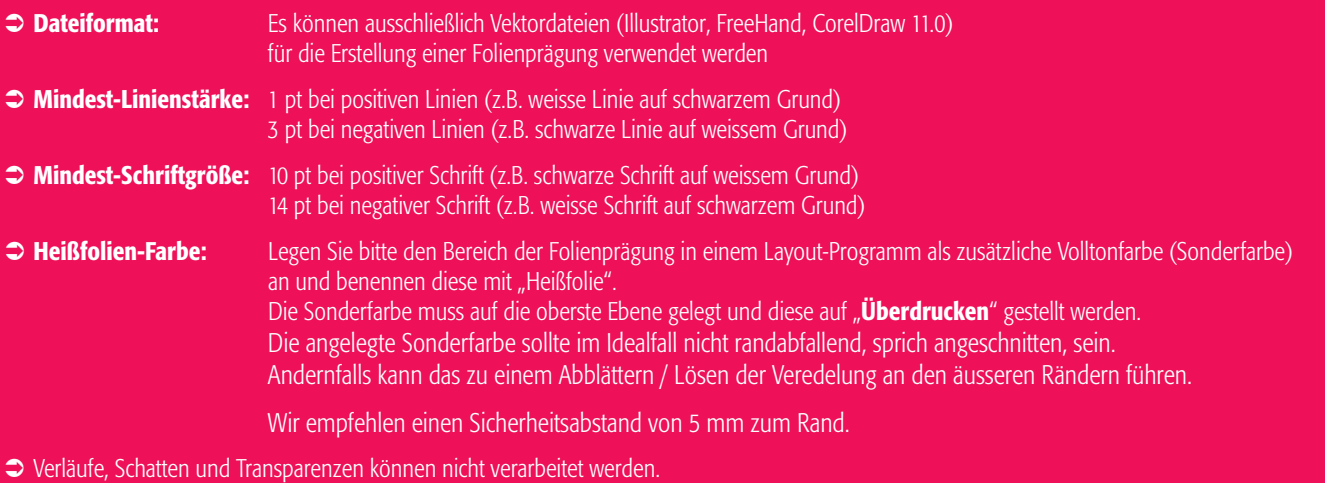

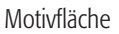

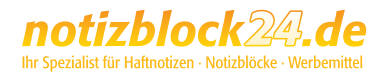

Legen Sie das gewünschte Endformat in Ihrem Gestaltungsprogramm an und beachten Sie, dass für die optimale Verarbeitung Ihrer Karte ein druckfreier Rand von **mindestens 5 mm** eingehalten werden muss, bei randlos gedruckten Motiven jedoch ein Beschnitt von mindestens 2 mm rings um das Endformat angelegt ist.

## Visitenkarte Silver (individuell)

Format: 85 x 54 mm

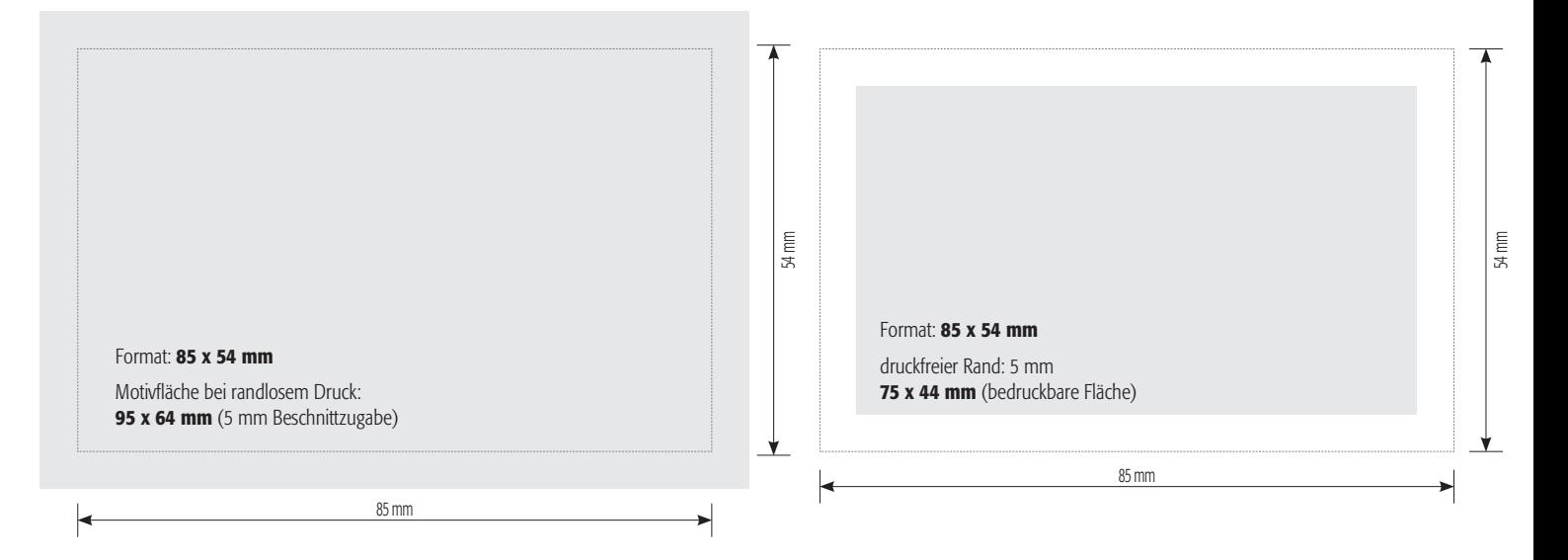

### Bitte beachten Sie folgende Hinweise bei einer Folienprägung:

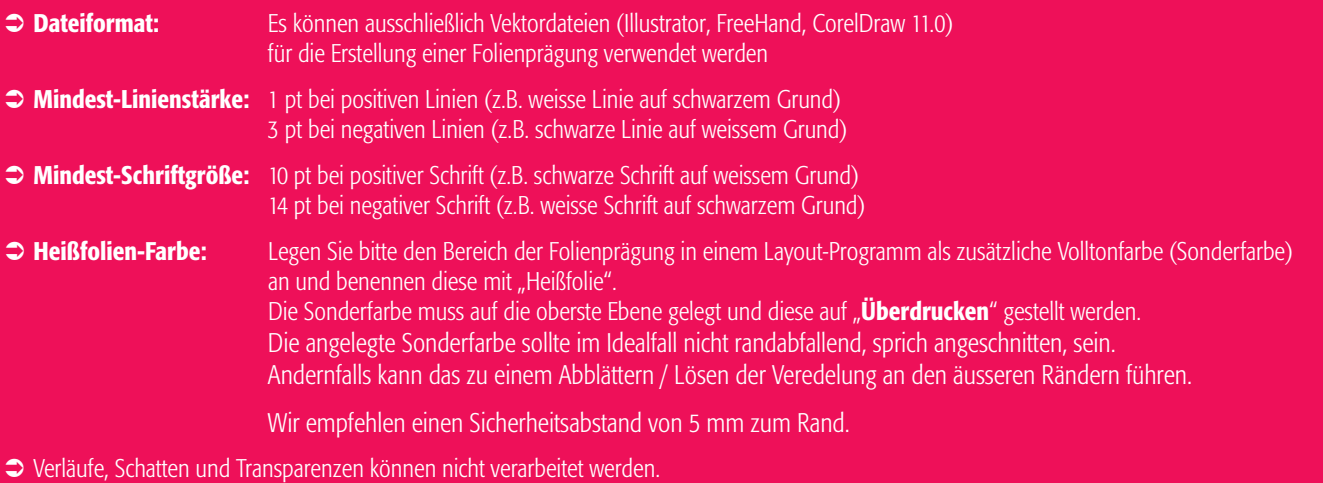

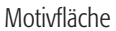

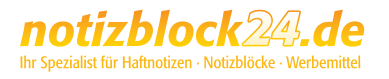

Legen Sie das gewünschte Endformat in Ihrem Gestaltungsprogramm an und beachten Sie, dass für die optimale Verarbeitung Ihrer Karte ein druckfreier Rand von **mindestens 5 mm** eingehalten werden muss, bei randlos gedruckten Motiven jedoch ein Beschnitt von mindestens 2 mm rings um das Endformat angelegt ist.

## Visitenkarte mit partieller UV-Lackierung (individuell)

Format: 85 x 54 mm

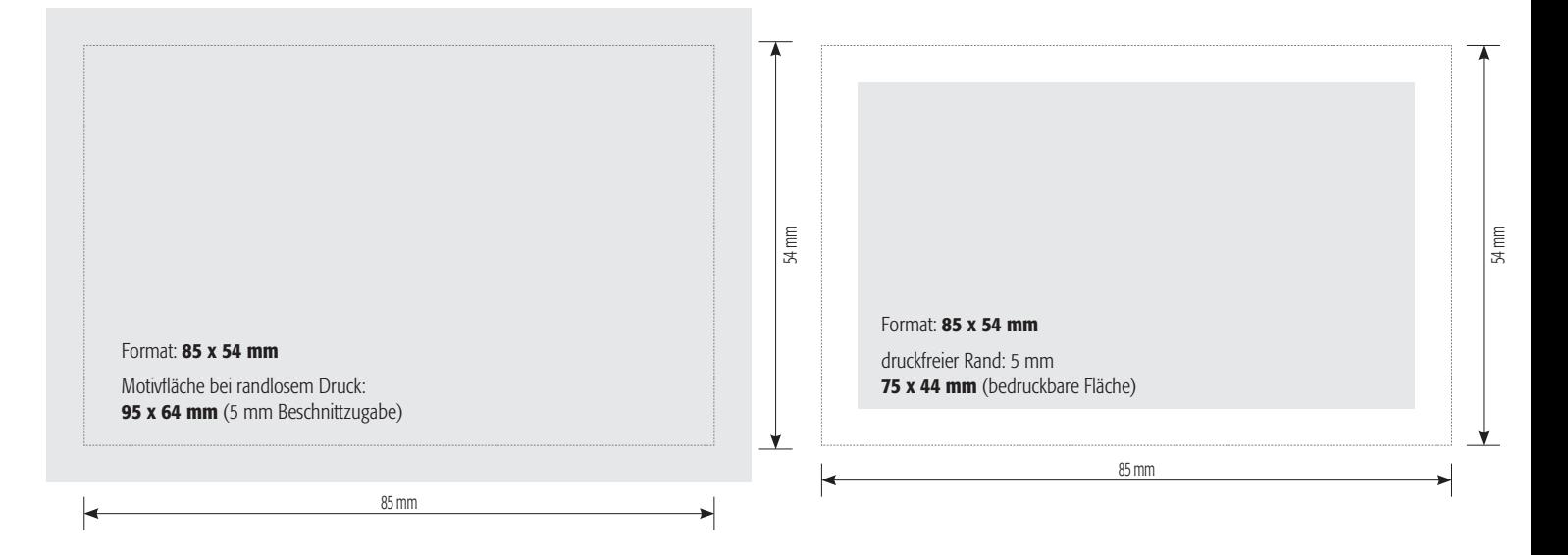

### Bitte beachten Sie folgende Hinweise bei einer UV-Lackierung:

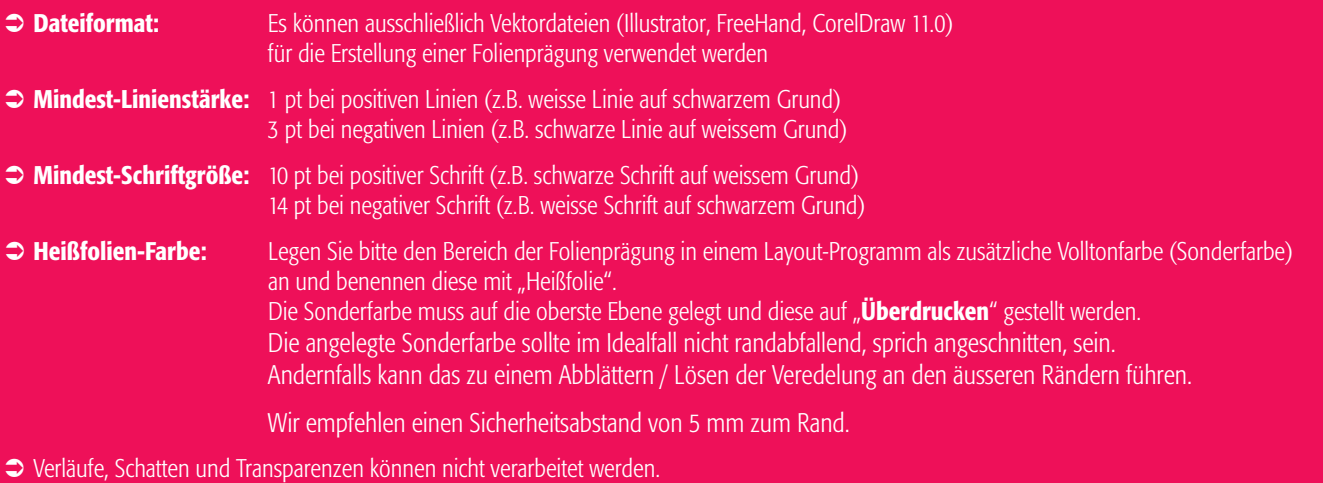

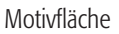

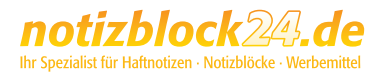

Legen Sie das gewünschte Endformat in Ihrem Gestaltungsprogramm an und beachten Sie, dass für die optimale Verarbeitung Ihrer Karte ein druckfreier Rand von **mindestens 5 mm** eingehalten werden muss, bei randlos gedruckten Motiven jedoch ein Beschnitt von mindestens 2 mm rings um das Endformat angelegt ist.

## Visitenkarte mit partieller Relief-Lackierung (individuell)

Format: 85 x 54 mm

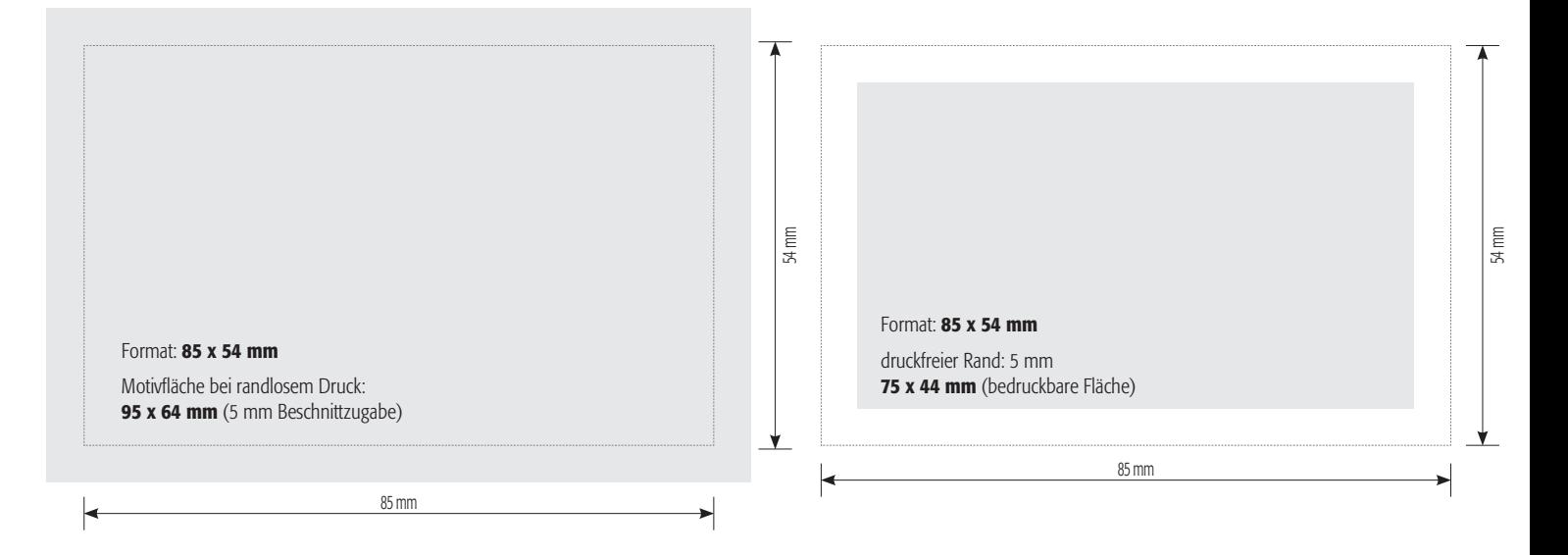

### Bitte beachten Sie folgende Hinweise bei einer Relief-Lackierung:

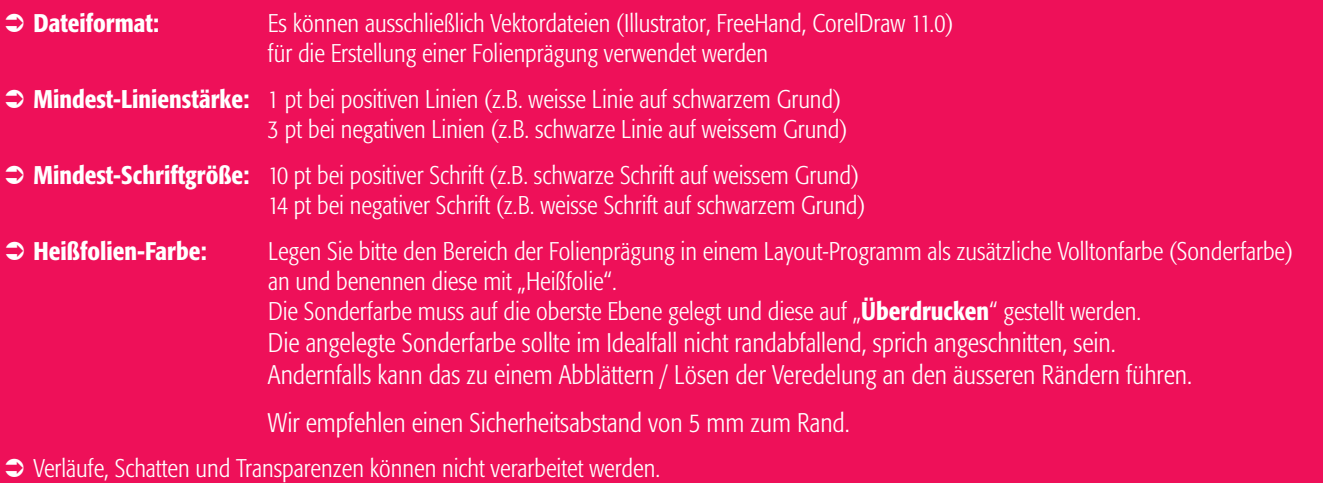

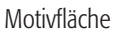

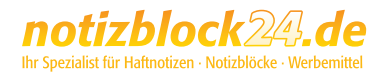

Legen Sie das gewünschte Endformat in Ihrem Gestaltungsprogramm an und beachten Sie, dass für die optimale Verarbeitung Ihrer Karte ein druckfreier Rand von mindestens 5 mm eingehalten werden muss, bei randlos gedruckten Motiven jedoch ein Beschnitt von mindestens 2 mm rings um das Endformat angelegt ist.

## Visitenkarte Softtouch (individuell)

Format: 85 x 55 mm

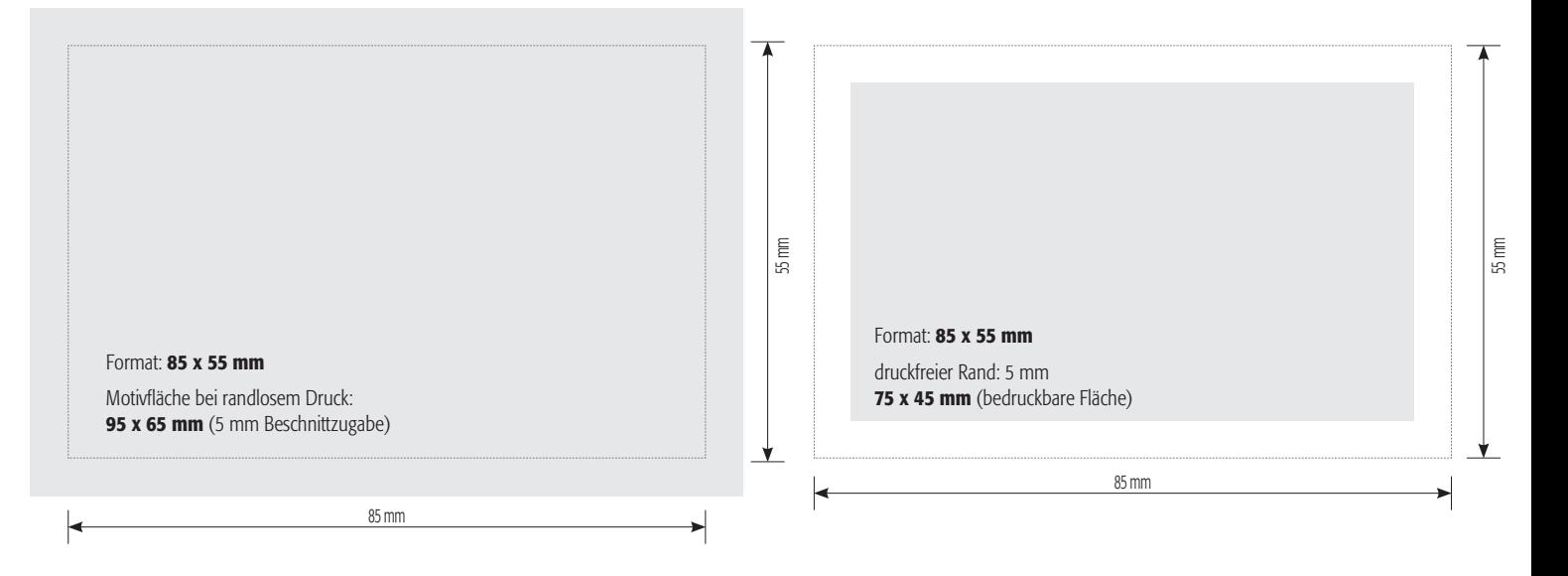

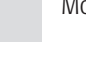